## 2008. 10. 27.

## **ЭЭЖЭЭ, ЭЭЖЭЭ, ЭЭЖЭЭ**

2008 оны 10 сарын 26

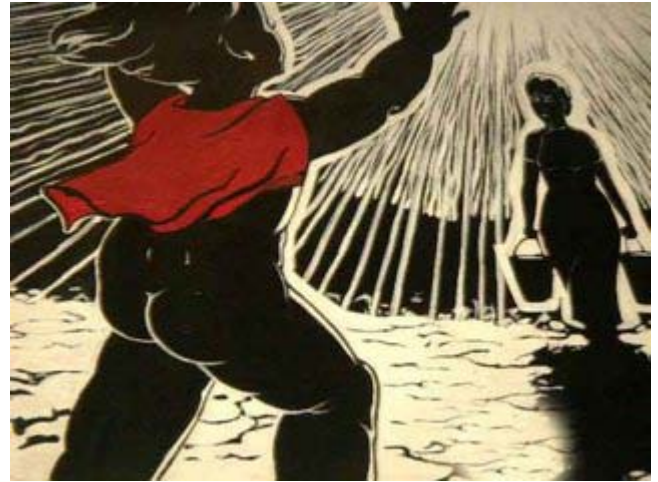

Ардын зураач Дагдангийн Амгалан 1962 онд оюун билиг төгс жигдэрсэн 29 насандаа монгол түмнийхээ сэтгэлд мөнхрөн үлдсэн алдарт "ЭЭЖЭЭ Сайн байна уу" зургаа бүтээжээ.

Ардын зураач Дагдангийн Амгалан Сүхбаатар аймгийн Дарьганга нутагт 1933 онд мэндэлж нялх бага насандаа эцгээнчирч элбэрэлт эхийн ачаарний х зэрэгт хүрчээ. Хар бага наснаас зураг зурах дуртай бяцхан хүү 13 насандаа хүүхдийн зургийн уралдаанд түрүүлэн 1945 онд сууриа тавьсан Дүрслэх урлагийн дунд сургуульд 14 насандаа оюутан болж ухааны ур, үдний ур, гарын ур чухамхүү гурван ухаан төгс хосолсон авьяас

билигт зураач болох замаа эхэлжээ. 23 насандаа залуу насны хүсэл тэмүүлэл болсон Москвагийн уран зургийн дээд сургуульд элсэн суралцаж байх зуураа 2 настай балчир охиноо хараад сэтгэл уярч 1962 онд оюун билиг төгс жигдэрсэн 29 насандаа монгол түмнийхээ сэтгэлд мөнхрөн үлдсэн алдарт " ЭЭЖЭЭ Сайн байна уу?"зургаа бүтээжээ. Авьяаслаг зураач маань элбэрэлт эхийнхээ ачийг ингэж л хариулж чаджээ. Ийм авьяас билигтэй монгол түмний үр сад байх нь юутай ч бахархалтай билээ.

Хамгийн өхөөрдөм, гэгээн ариухан, анхил балчирхан, хорвоогийн хар цагааныг танин мэдэхээр тэмүүлэн шулганаж, тэнтэр тунтар алхаланүйж, ЭЭЖЭЭ хэмээн уйлан үгүйлж, олж хараад баярлан хөөрөх 2 настай охиныхоо хонгорхон дүрийг хараад Д.Амгалан зураач маань амгалан энэ хорвоог дүрсэлсэн зургийн санаагаа олсон аж.

## **10 Ways to Save Time and Be More Productive** Oct 24 2008 - 9:30am

- 1. Nearly everyday I hear a co-worker sigh and say, "It's 5:30! OMG! How did that happen?!" Truth be told there aren't always enough hours in the day to complete your tasks. I have put together a list of some of the most basic tips that will help you shave a few minutes here and there and encourage you to keep up your momentum through the day so your stress meter doesn't skyrocket at five.
- 2. There are a million print and online calendar options out there, but it's important to select one (or two) that will help you stay organized at work and in your personal life. Online calendaring makes your schedule easily accessible and will help you keep track of birthdays, special dates and appointments.
- 3. Create a Mobile To-Do List
- 4. Set Up Groups in Your Email
- 5. Use Your Camera Phone!
- 6. Set Goals and Reminders in Your Calendar
- 7. Clean Out Your Address Book
- 8. Need to Take a Short Lunch?
- 9. Ask Sandy For Help!
- 10. Block Out Time For Emails
- 11. Staying at Your Desk For Lunch?